<span id="page-1-0"></span>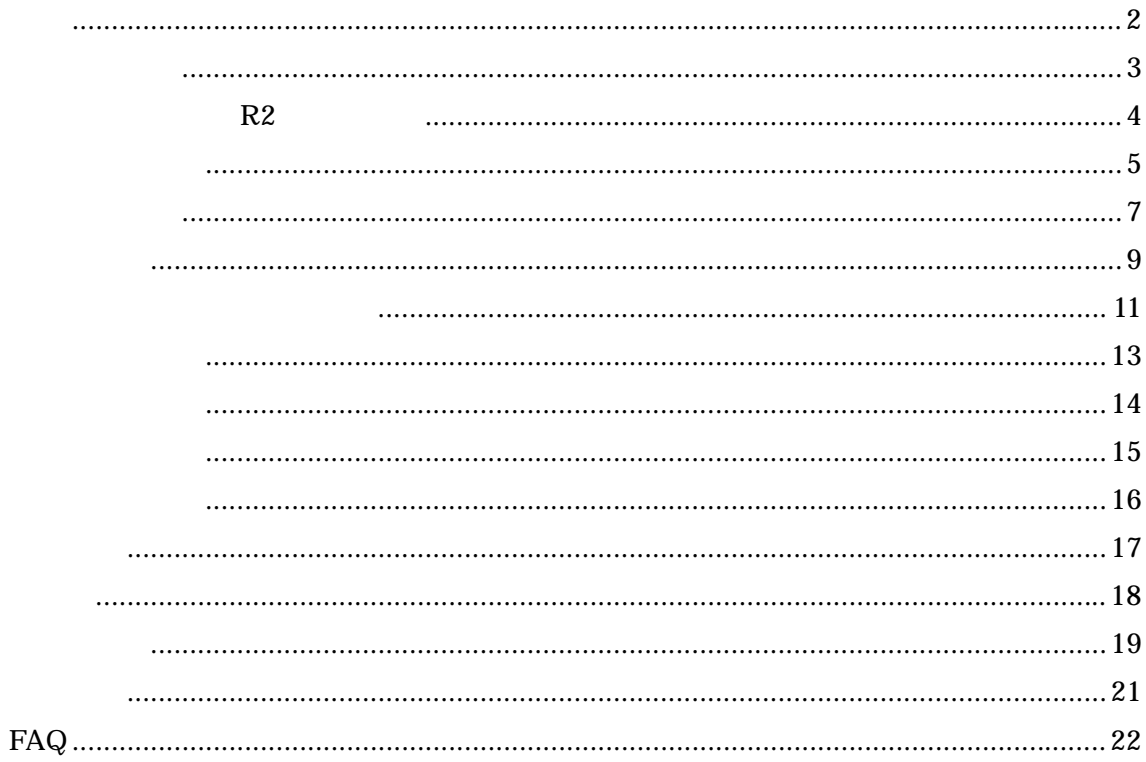

<span id="page-2-0"></span>Microsoft Access 2000 2002

Microsoft Excel

 $\mathbf A$  a  $\mathbf B$  $A$  B 在庫管理システム **R2** との相違点

<span id="page-3-0"></span> $R2$ 

<span id="page-4-0"></span>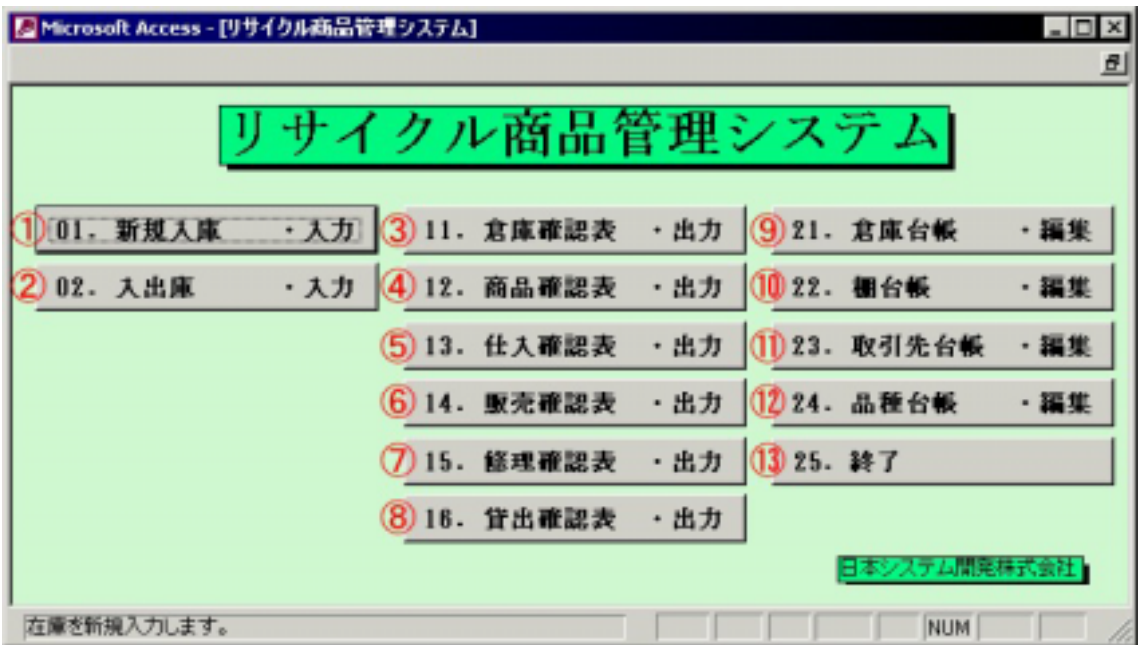

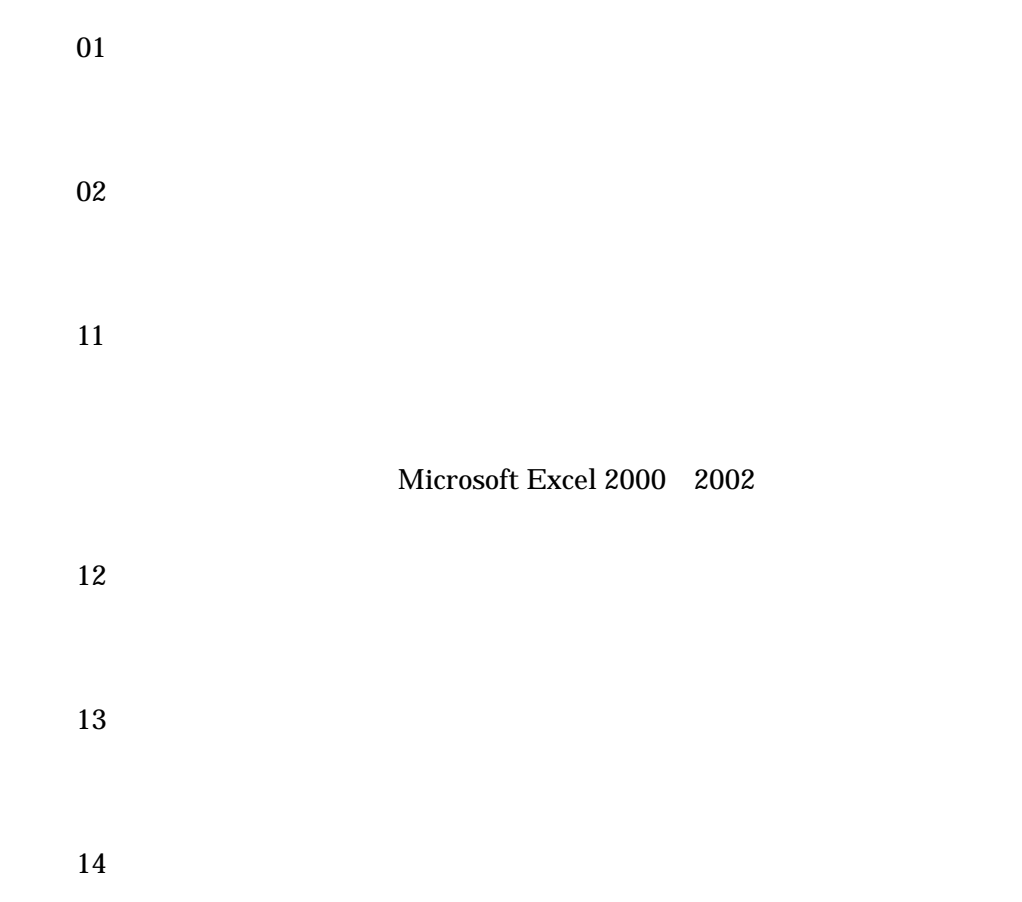

⑦ <15.修理確認表・出力>  $16$  $21$ ⑩ <22.棚台帳・編集> ⑪ <23.取引先台帳・編集> ⑫ <24.品種台帳・編集>

⑬ <25.終了>

<span id="page-6-0"></span>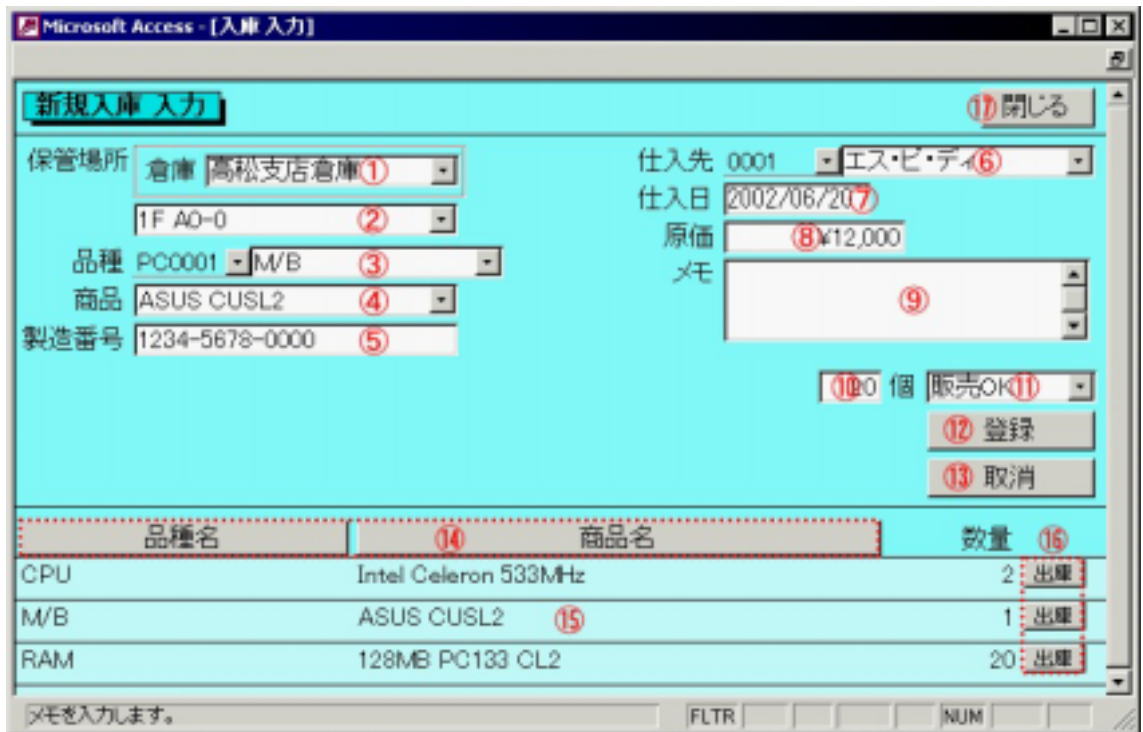

 $1 \t99$ 

OK "

 $2$ 

<span id="page-8-0"></span>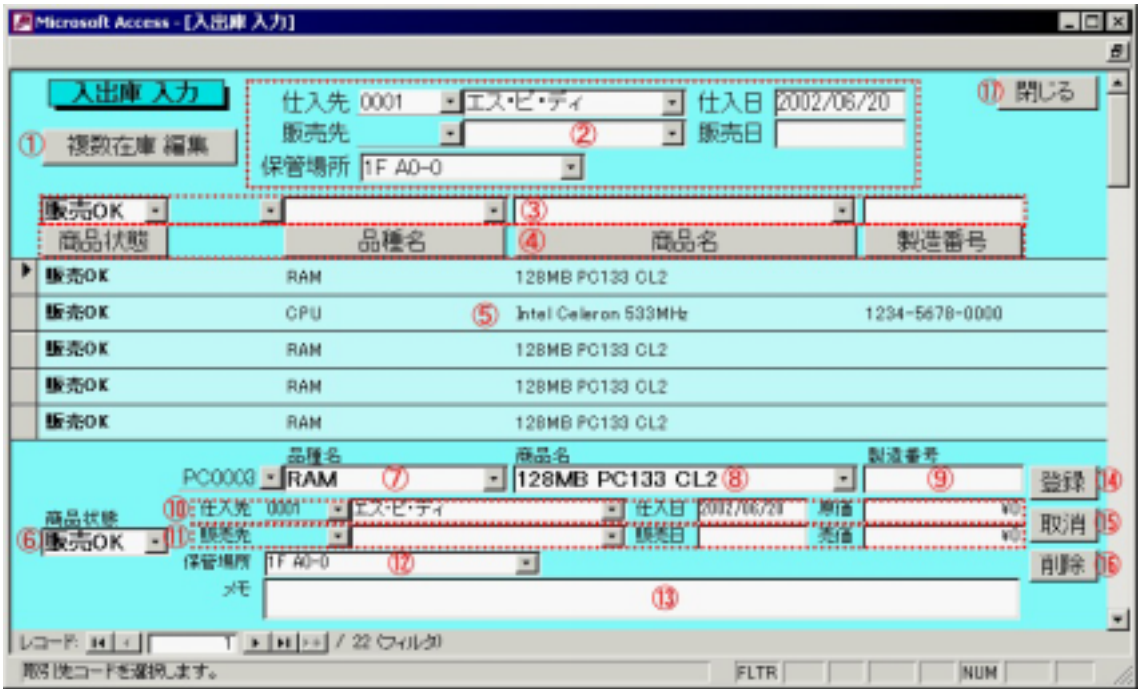

<span id="page-10-0"></span>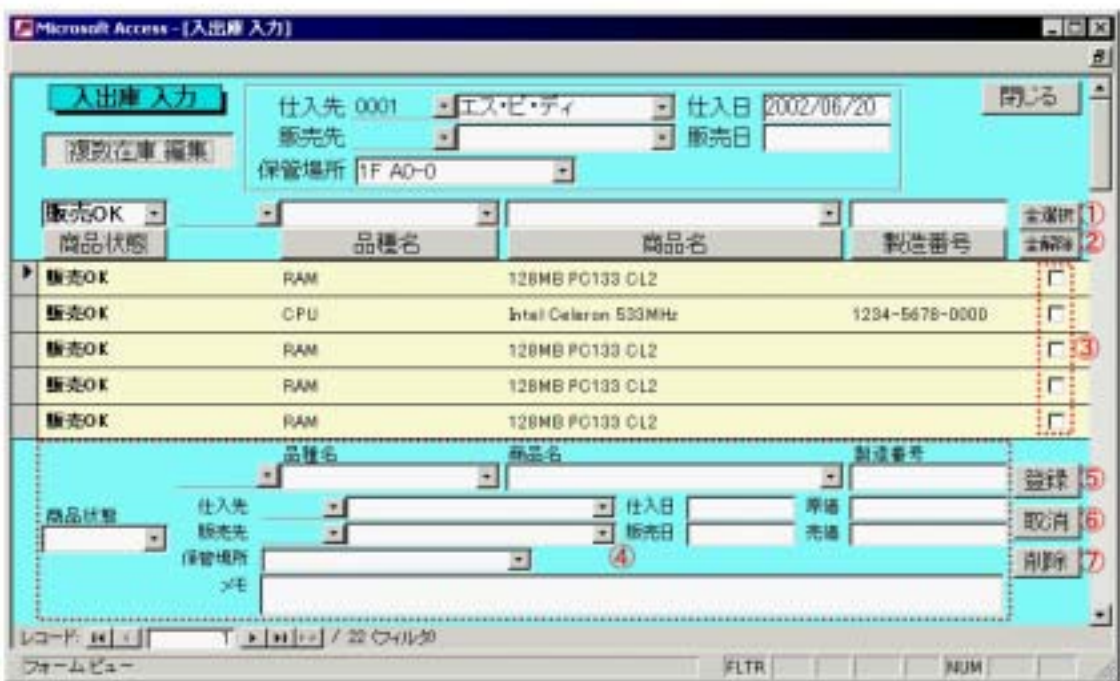

<span id="page-12-0"></span>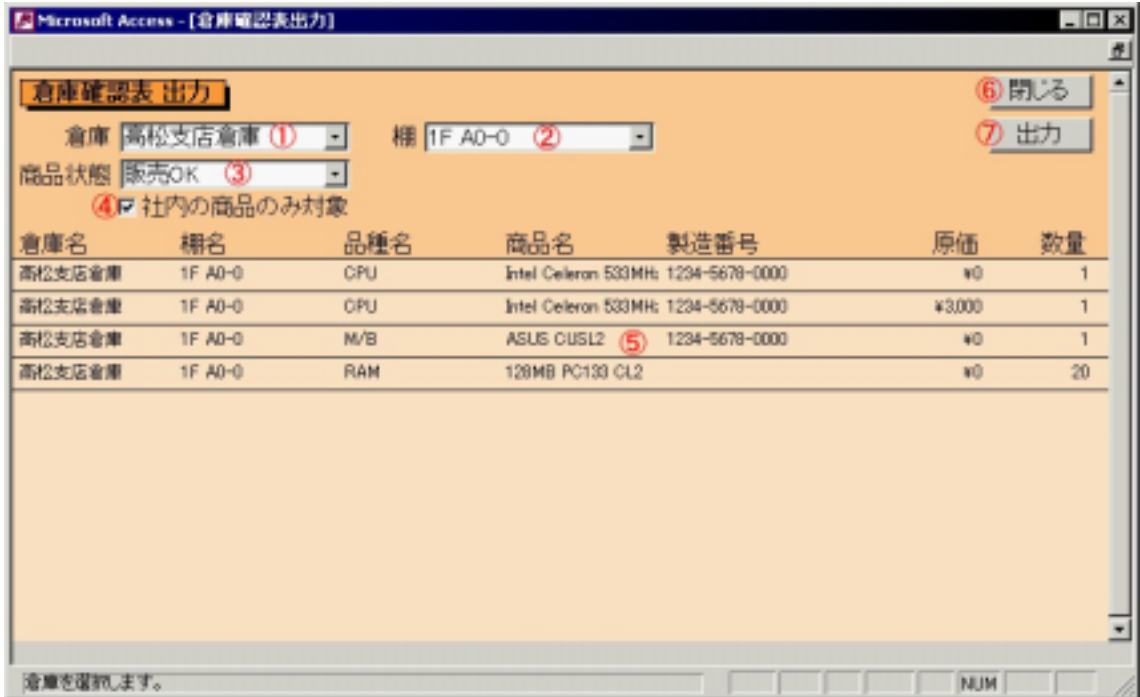

ON  $\text{CN}$   $\text{CK}$ "  $\text{CK}$ " " NG" " " " " "

<span id="page-13-0"></span>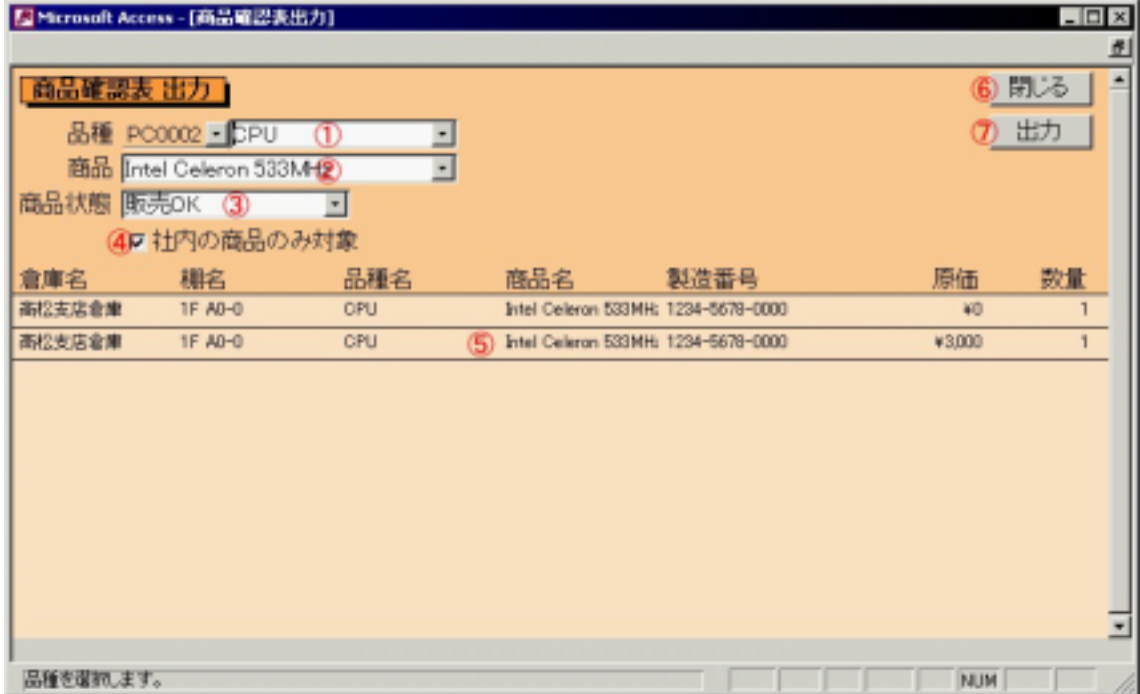

ON  $\text{CN}$   $\text{CK}$ "  $\text{CK}$ " "  $\mathrm{NG}$ " "

<span id="page-14-0"></span>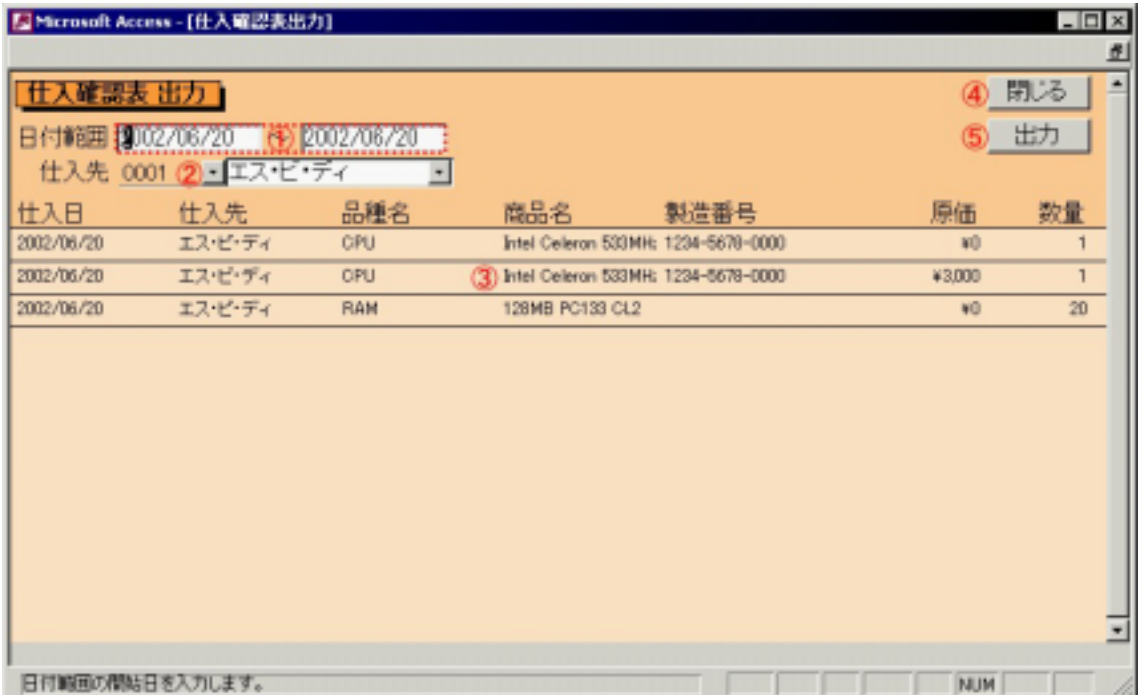

<span id="page-15-0"></span>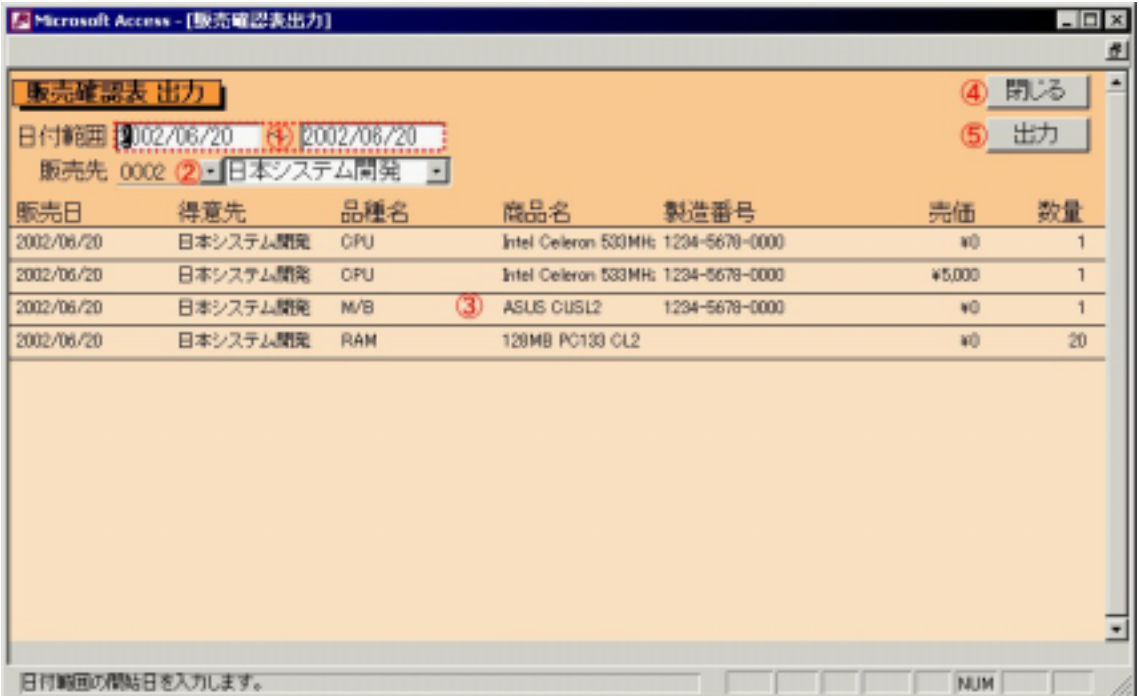

<span id="page-16-0"></span>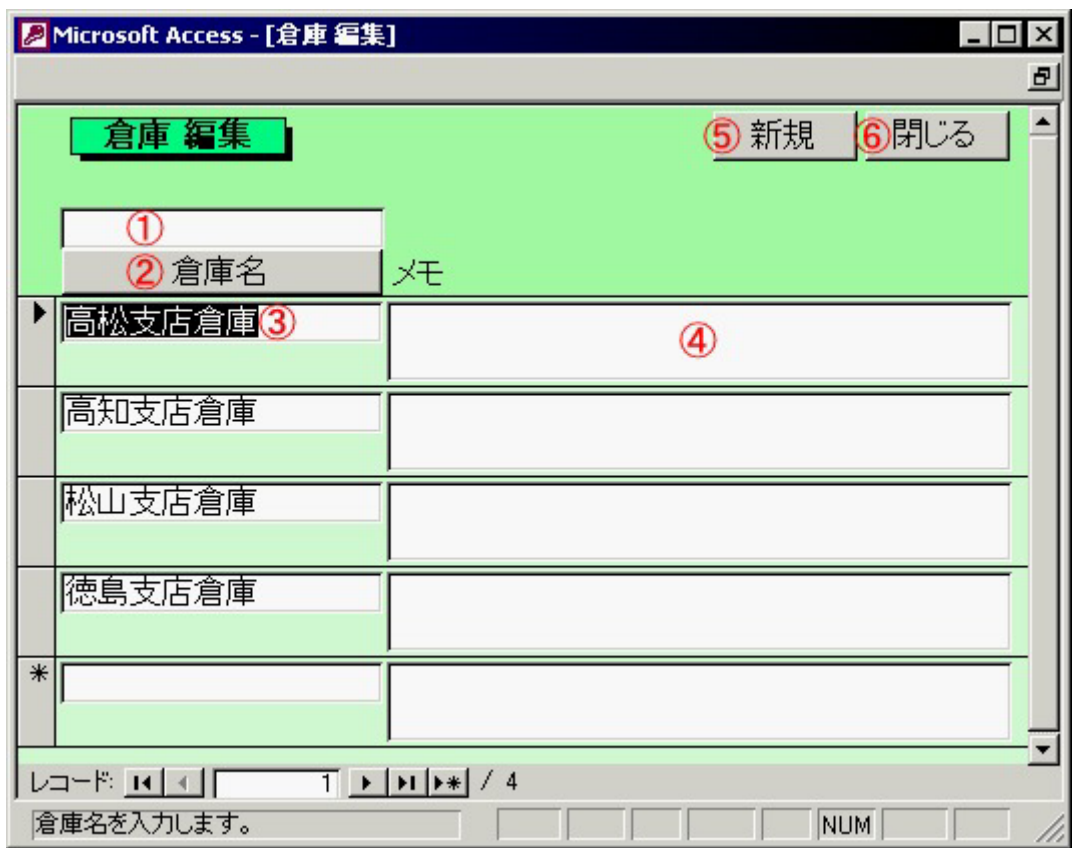

<span id="page-17-0"></span>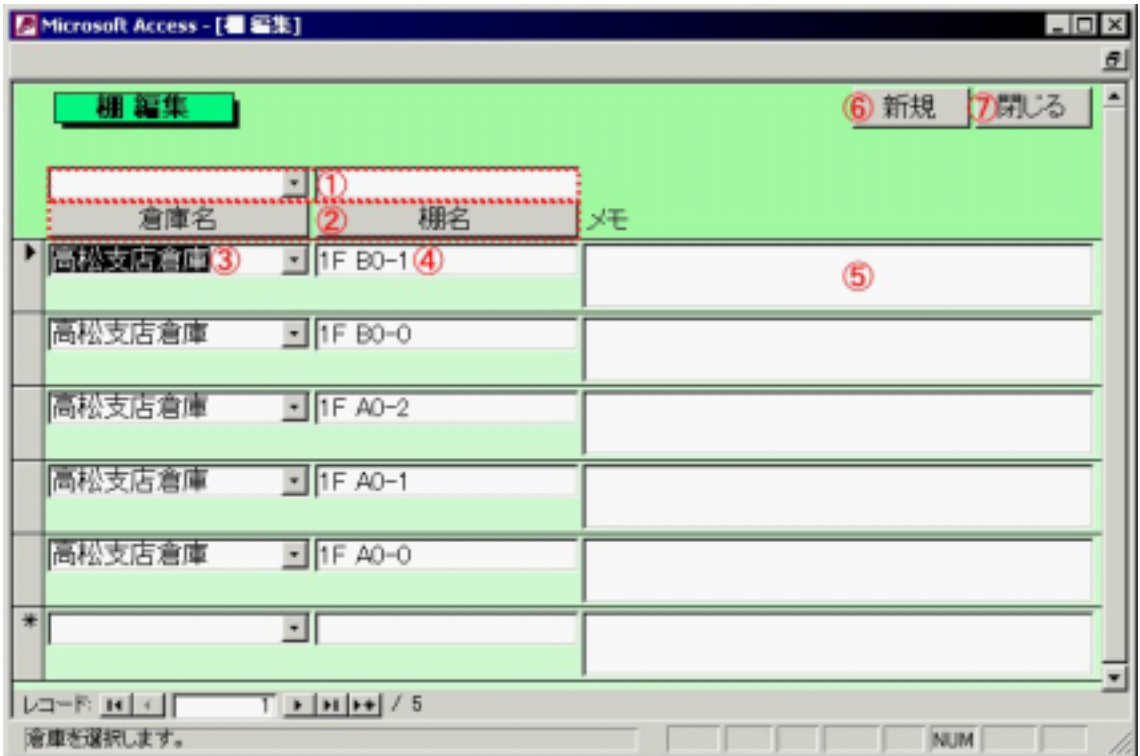

<span id="page-18-0"></span>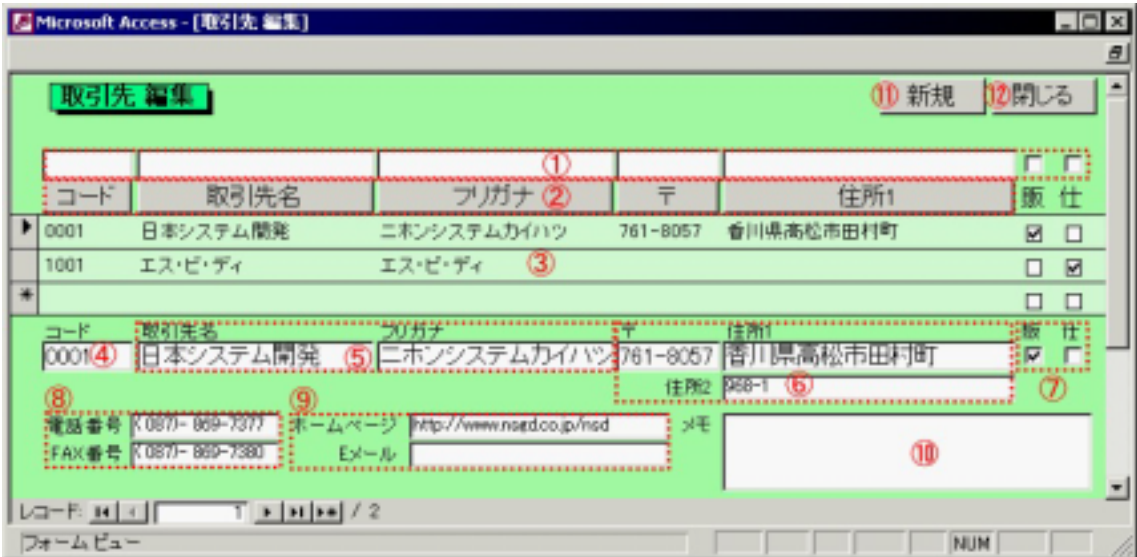

<span id="page-20-0"></span>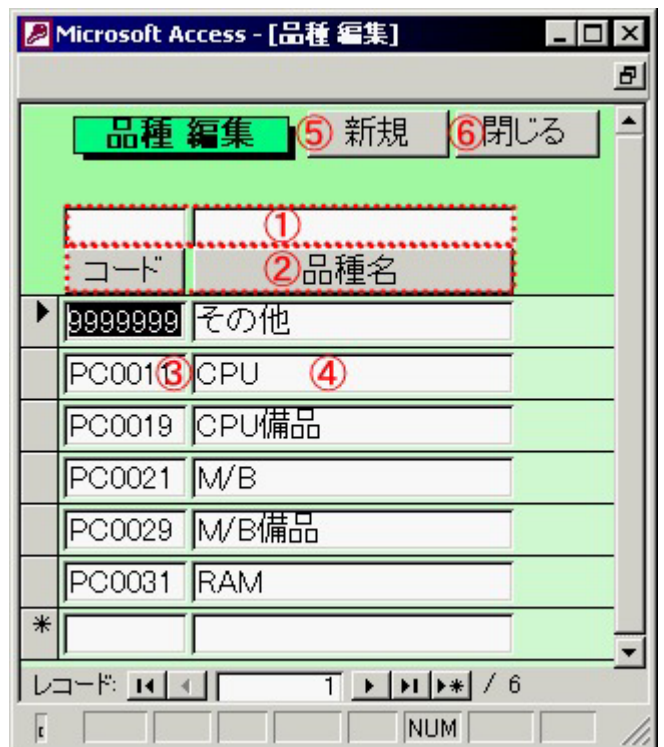

# <span id="page-21-0"></span>**FAQ**

Microsoft Access 2000 2002 Microsoft Access 2000 2002 Microsoft Access 2000 2002

Microsoft Access 2000 2002 Microsoft Access 2000 2002 Microsoft Access 97

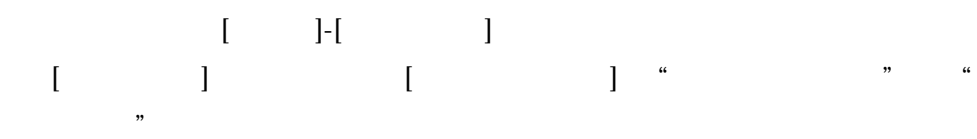

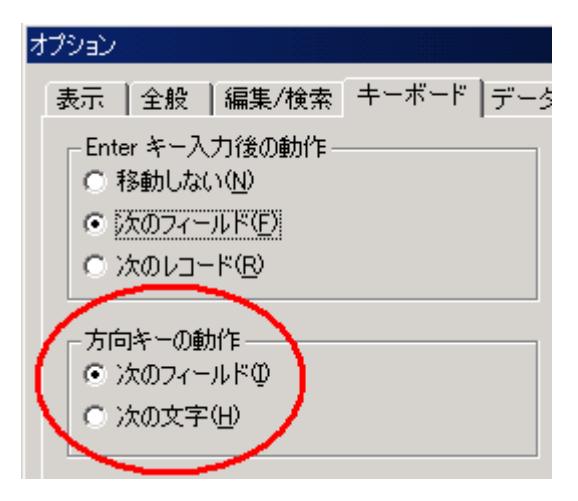